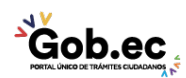

Código de Trámite: GADDMQ-AG-FIN-07 Página 1 de 2

## Información de Trámite

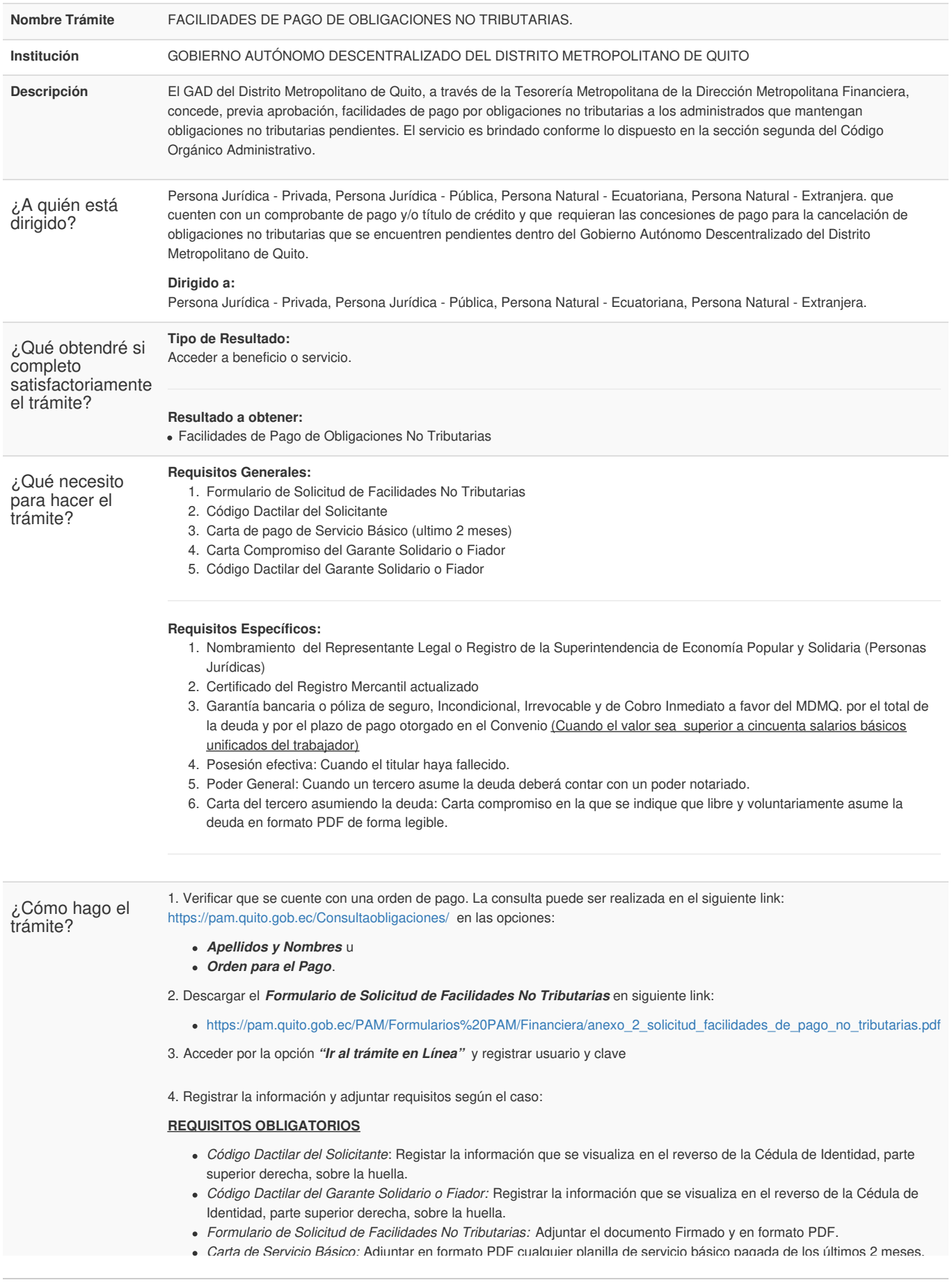

Información proporcionada por: **Gobierno Autónomo Descentralizado del Distrito Metropolitano de Quito (GADDMQ)**, actualizada al 22 de abril de 2022

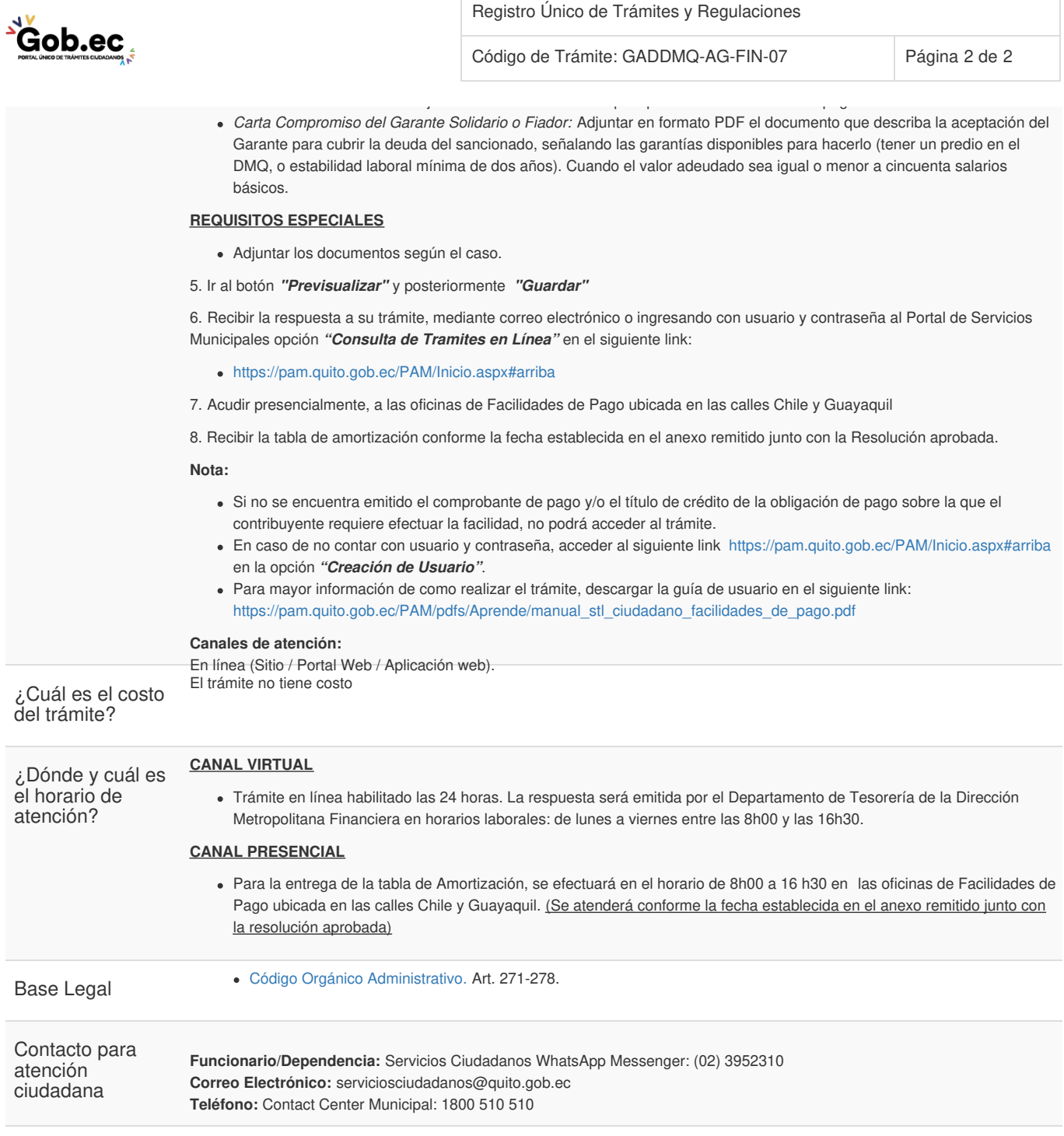

Transparencia

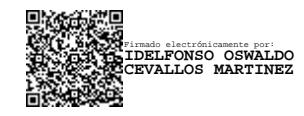